# **PANDUAN PENGGUNAAN MODUL LAYANAN SURAT MAHASISWA SISTEM INFORMASI AKADEMIK ITS (PENGAJUAN KTM PENGGANTI)**

Versi 1.0 Januari 2019

Bantuan dan Informasi : **BAPKM** E-mail : [baakcare@its.ac.id](mailto:baakcare@its.ac.id) Telp. : 031 5994251-53, ext. : 1012

### **LANGKAH-LANGKAH PENGAJUAN SURAT MAHASISWA**

- 1. Silahkan login ke [https://integra.its.ac.id,](https://integra.its.ac.id/) pilih SIM Akademik
- 2. Selanjutnya pilih menu "**Layanan Surat Mahasiswa**"

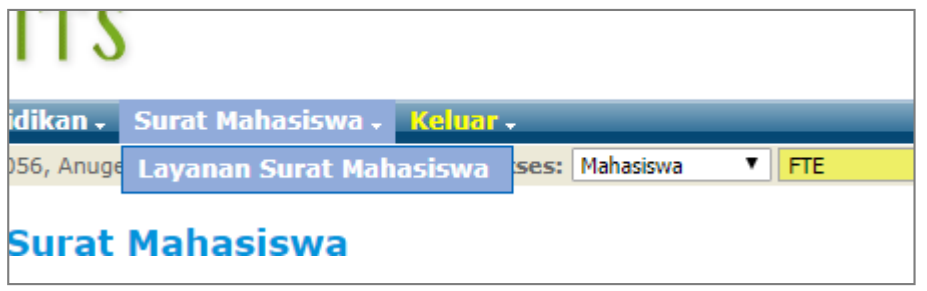

#### Modul layanan surat mahasiswa

- \*\* Ada empat jenis layanan surat yang dapat diajukan oleh mahasiswa, antara lain :
	- a. Surat keterangan mahasiswa aktif;
	- b. Cuti;
	- c. Mengundurkan diri; dan
	- d. KTM pengganti (khusus mahasiswa angkatan 2015 dan sebelumnya).

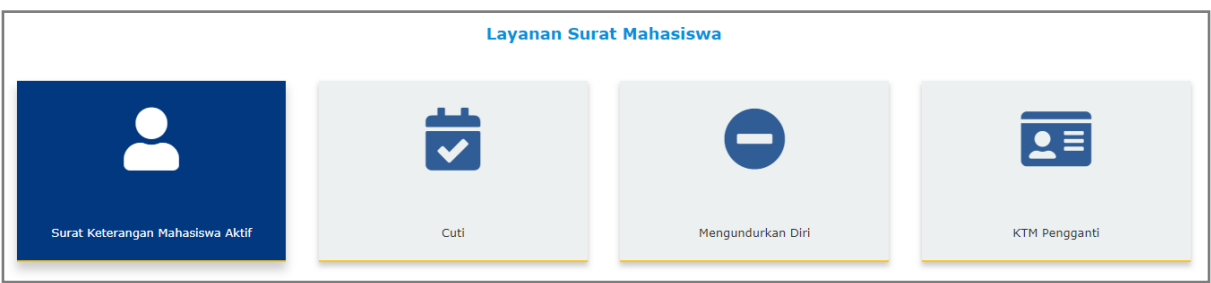

#### Tampilan menu layanan surat mahasiswa

## PENGAJUAN KTM PENGGANTI

## **(KHUSUS ANGKATAN 2015 DAN ANGKATAN SEBELUMNYA)**

- 1. Silahkan pilih menu KTM pengganti.
- 2. Selanjutnya pilih alasan mengapa perlu KTM pengganti, apakah karena KTM rusak atau hilang.

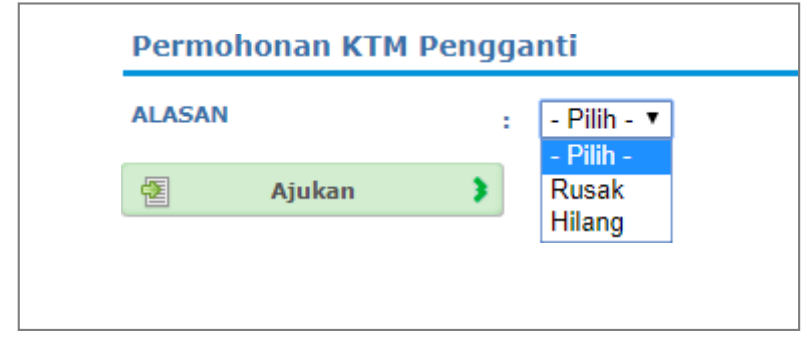

Tampilan menu permohonan KTM pengganti

3. Pemohon/mahasiswa dapat memantau apakah status permohonan KTM pengganti sedang diproses atau sudah selesai yang terdapat pada kolom status.

| Historis Pengajuan KTM Pengganti |               |                     |                        |  |
|----------------------------------|---------------|---------------------|------------------------|--|
| <b>NO PERIODE</b>                | <b>ALASAN</b> | <b>TANGGAL</b>      | <b>STATUS</b>          |  |
| Gasal 2018                       | Rusak         | 2019-01-07 11:04:51 | <b>SEDANG DIPROSES</b> |  |

Tampilan historis pengajuan KTM pengganti

- 4. Jika pada kolom status tertulis "**Selesai**", pemohon/mahasiswa dapat mengambil KTM pengganti di BAPKM dengan menyerahkan persyaratan berikut :
	- $\triangleright$  Untuk KTM rusak, mahasiswa harus membawa KTM asli yang rusak untuk ditukardengan KTM pengganti.
	- ➢ Untuk KTM hilang, mahasiswa harus membawa surat laporan kehilangan dari kepolisian untuk ditukar dengan KTM pengganti.

**Keterangan :**

Apabila ada saran/pertanyaan terkait layanan BAPKM, silahkan menghubungi BAPKM denganmengirimkan email ke **[baakcare@its.ac.id](mailto:baakcare@its.ac.id)**.